### **Android internal service**

#### Some signal-connecting library using VSS standard

Stefan Wysocki

Senior Software Engineer Tieto stefan.wysocki@tieto.com

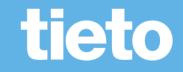

# VSS to standard Vehicle HAL

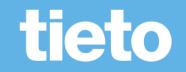

## **Translation from VSS to VHAL properties**

- Flat the VSS hierarchy
- Map some of the "fields" to the one supported by hidl
- Loose "branch" type for grouping the properties
- Translation module for properties that are defined differently by both standards (translation of units or datatypes)

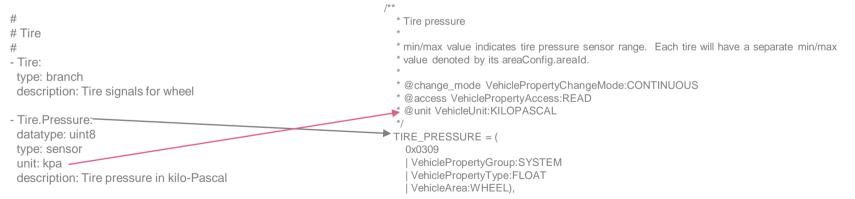

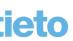

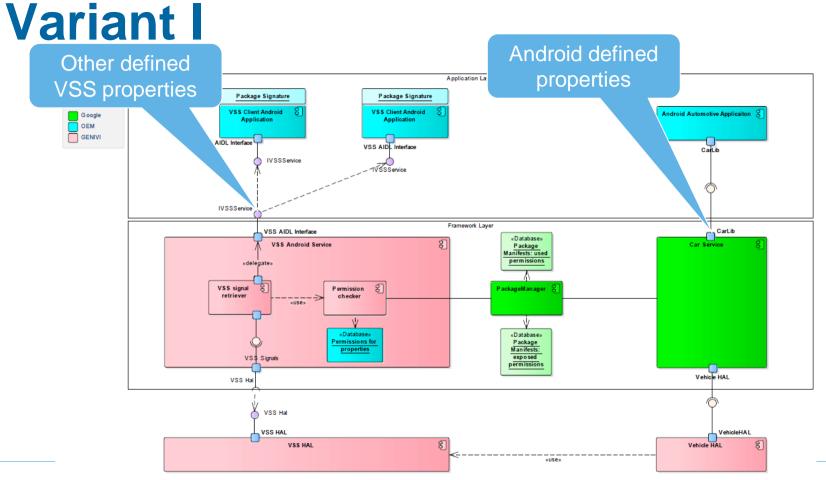

© Tieto Corporation

tieto

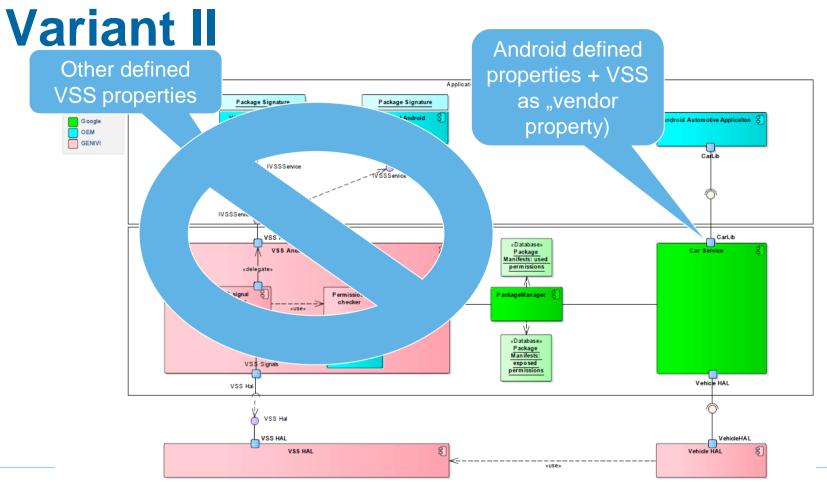

Public

© Tieto Corporation

tieto

# Variant III

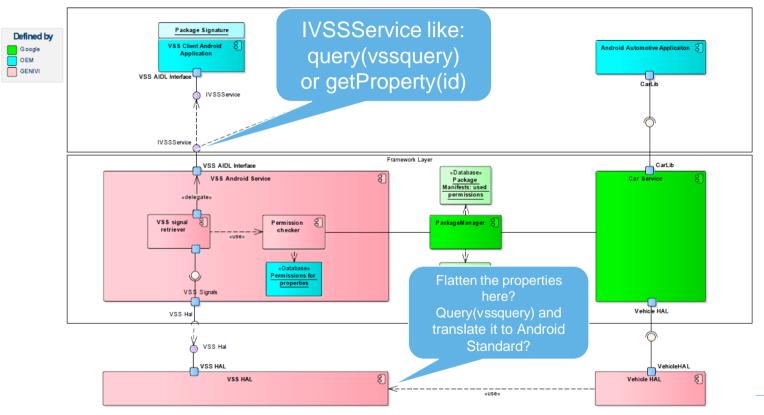

Public

© Tieto Corporation

#### tieto

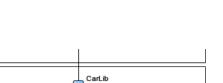

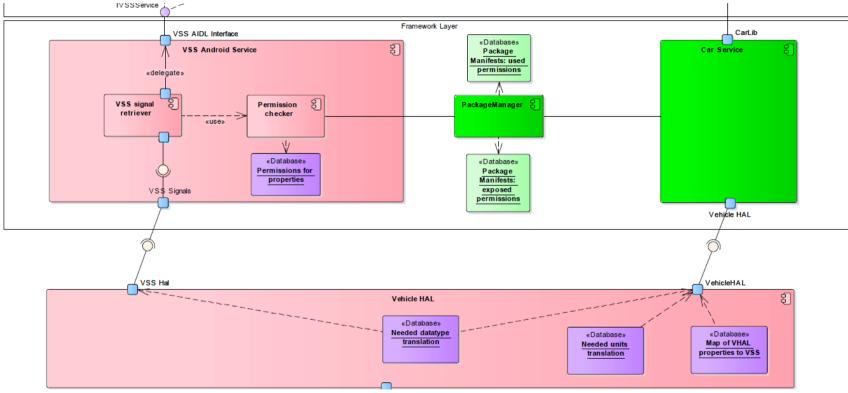

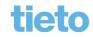

Public

© Tieto Corporation

# tieto

#### Stefan Wysocki

Senior Software Engineer Tieto stefan.wysocki@tieto.com